#### МИНИСТЕРСТВО ПРОСВЕЩЕНИЯ РОССИЙСКОЙ ФЕДЕРАЦИИ

Департамент образования Ярославской области Администрация Некрасовского района **МБОУ Никольская СОШ** 

**PACCMOTPEHO** Протокол заседания МО учителей начальных классов №4 от "15"июня 2022г.

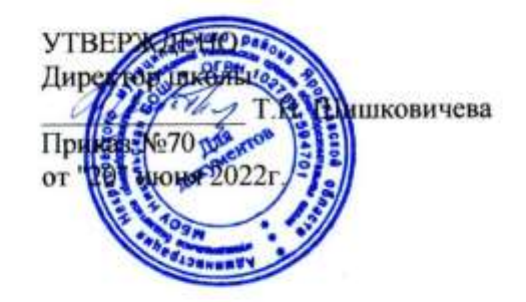

### РАБОЧАЯ ПРОГРАММА

курса внеурочной деятельности

«Компьютер и я» для 3-4 классов начального общего образования на 2022-2023 учебный год

> Составитель: Воскресенская Анжелика Владимировна учитель начальных классов

Никольское 2022

#### **«Компьютер и я»**

Программа дополнительного образования для учащихся начальной школы

Программа дополнительного образования для учащихся начальной школы «Компьютер и я» разработана в соответствии с основополагающими идеями Национальной образовательной инициативы «НАША НОВАЯ ШКОЛА» в рамках проекта «Современная школа».

Программа предназначена для руководителей образовательных учреждений, педагогов системы дополнительного образования и учителей начальной школы, занимающихся проблемами педагогических инноваций.

#### Содержание

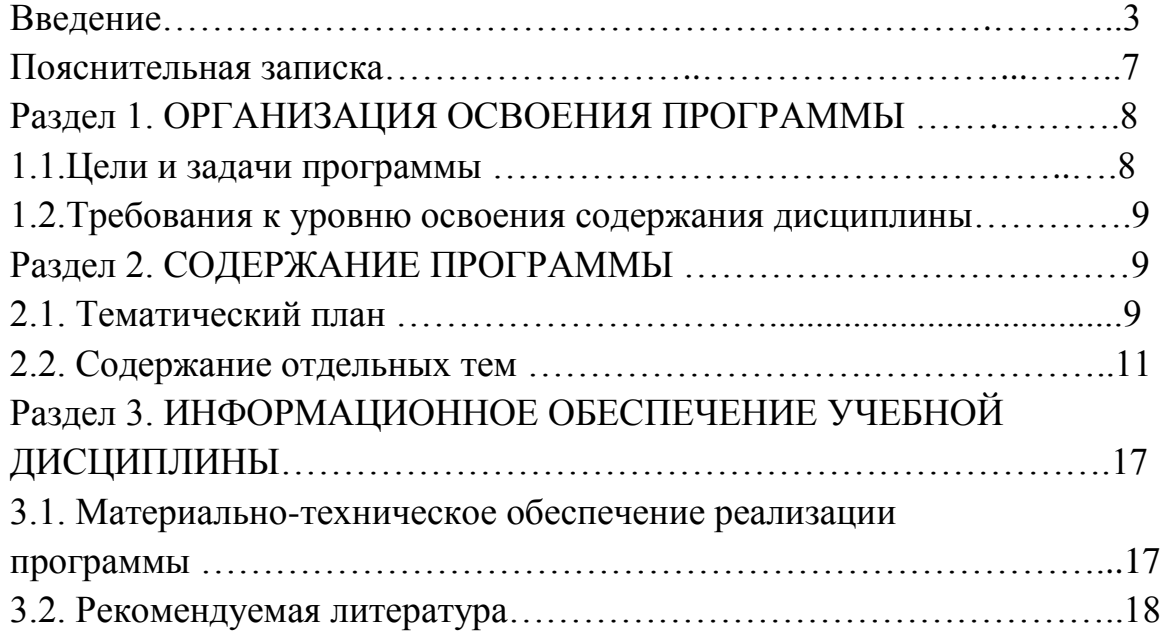

## Введение ПОЯСНИТЕЛЬНАЯ ЗАПИСКА

Актуальность программы.

В принятой Министерством образования РФ «Концепции о модификации образования» отмечено, что современные тенденции требуют более раннего внедрения изучения компьютеров и компьютерных технологий в учебный процесс.

На сегодняшний день компьютерная грамотность нужна любому современному человеку, компьютер используется в самых разных областях: обучение, развлечение, работа, общение и т.д. Чтобы приобрести навыки работы на компьютере, необходимы начальные, базовые знания. Без них любой пользователь персонального компьютера будет чувствовать себя неуверенно, пытаться выполнять действия наугад. Работа такого пользователя очень часто является непродуктивной и приводит к ошибкам.

Педагоги дополнительного образования могут помочь ребятам овладеть компьютером и научить применять эти знания на практике.

Ребенок в современном информационном обществе должен уметь работать на компьютере, находить нужную информацию в различных информационных источниках (электронных энциклопедиях, Интернете), обрабатывать ее и использовать приобретенные знания и навыки в жизни.

Учащиеся младших классов выражают большой интерес к работе на компьютере и обладают психологической готовностью к активной встрече с ним. Общение с компьютером увеличивает потребность в приобретении знаний, продолжении образования.

В младшем школьном возрасте происходит постепенная смена ведущей деятельности, переход от игры к учебе. При этом игра сохраняет свою ведущую роль. Поэтому значительное место на занятиях занимают игры. Возможность опоры на игровую деятельность позволяет сделать интересными и осмысленными любую учебную деятельность. Дети при восприятии материала обращают внимание на яркую подачу его, эмоциональную окраску, в связи с этим основной формой объяснения материала является демонстрация.

### Характеристика программы:

Программа «Компьютер и я» рассчитана на детей младшего школьного возраста, владеющих навыками чтения, письма и арифметических действий, то есть для учащихся 3-4 классов.

Программа составлена с учетом санитарно-гигиенических требований, возрастных особенностей учащихся младшего школьного возраста и рассчитана на работу в учебном компьютерном классе, в котором должно быть 10-12 учебных мест и одно рабочее место – для преподавателя.

Занятия проводятся со всем составом группы, по 1 часу 1 раз в неделю. Во время занятия обязательными являются физкультурные минутки, гимнастика для глаз.

Срок освоения программы – 2 года.

Объем курса – 68 часов. Каждый год обучения рассчитан на 34 часа.

### Ожидаемый результат:

По окончании обучения учащиеся должны демонстрировать сформированные умения и навыки работы на компьютере и применять их в практической деятельности и повседневной жизни.

Увеличение количества участников дистанционной игры-конкурса по информатике «Инфознайка».

Создание банка данных детских работ (статей, рисунков, презентаций) для использования в учебно-воспитательном процессе.

Совершенствование материально-технической базы.

### Формы контроля.

Анкетирование, тестирование, написание и иллюстрирование статей (WORD,POINT), редактирование текстов, создание презентаций POWERPOINT, конкурсы работ учащихся, выставки, конференции, презентации и т.д. Теоретические знания оцениваются через творческие и зачетные работы после изучения каждого раздела и в конце учебного года.

## РАЗДЕЛ 1. ОРГАНИЗАЦИЯ УЧЕБНОГО ПРОЦЕССА

### 1.1.Цели и задачи программы

### **Цель программы:**

формирование основ информационно-коммуникационной компетентности*(подготовка к разнообразным видам деятельности, связанным с обработкой информации с использованием ИКТ)*

### **Задачи:**

- Формировать общеучебные и общекультурные навыки работы с информацией*(формирование умений грамотно пользоваться источниками информации, правильно организовать информационный процесс).*
- Познакомить школьников с основными свойствами информации, научить их приёмам организации информации и планирования деятельности.
- Дать школьникам представления о современном информационном обществе, информационной безопасности личности и государства.
- Дать школьникам первоначальное представление о компьютере и современных информационных и коммуникационных технологиях.
- Научить учащихся работать с программами WORD,PAINT,POWERPOINT.
- Научить учащихся находить информацию в Интернете и обрабатывать ее.
- Углубить первоначальные знания и навыки использования компьютера для основной учебной деятельности
- Развивать творческие и интеллектуальные способности детей, используя знания компьютерных технологий.
- Формировать эмоционально-положительное отношение к компьютерам.

## 1.2.Требования к уровню освоения содержания дисциплины

### *должны знать:*

- правила техники безопасности;
- основные устройства ПК;
- правила работы за компьютером;
- назначение и возможности графического редактораPAINT;
- **возможности текстового редактора WORD;**
- назначение и работу программы PowerPoint;
- назначение и возможности электронных таблиц Excel;
- понятия локальных и глобальных сетей;
- основы Интернет;
- работу электронной почты;
- основные понятия программного обеспечения (базовое и сервисное ПО);

### *должны уметь:*

- соблюдать требования безопасности труда и пожарной безопасности;
- включить, выключить компьютер;
- работать с устройствами ввода/вывода (клавиатура, мышь, дисководы);
- свободно набирать информацию на русском и английском регистре;
- запускать нужные программы, выбирать пункты меню, правильно закрыть программу,
- работать с программами Word, Paint, Excel, Power Point;
- работать с электронной почтой;
- создавать презентацию, используя все возможностиPowerPoint;
- составлять и защищать творческие мини-проекты;

# РАЗДЕЛ 2. СОДЕРЖАНИЕ ДИСЦИПЛИНЫ

## 2.1. Тематический план учебной дисциплины

## 1 год обучения

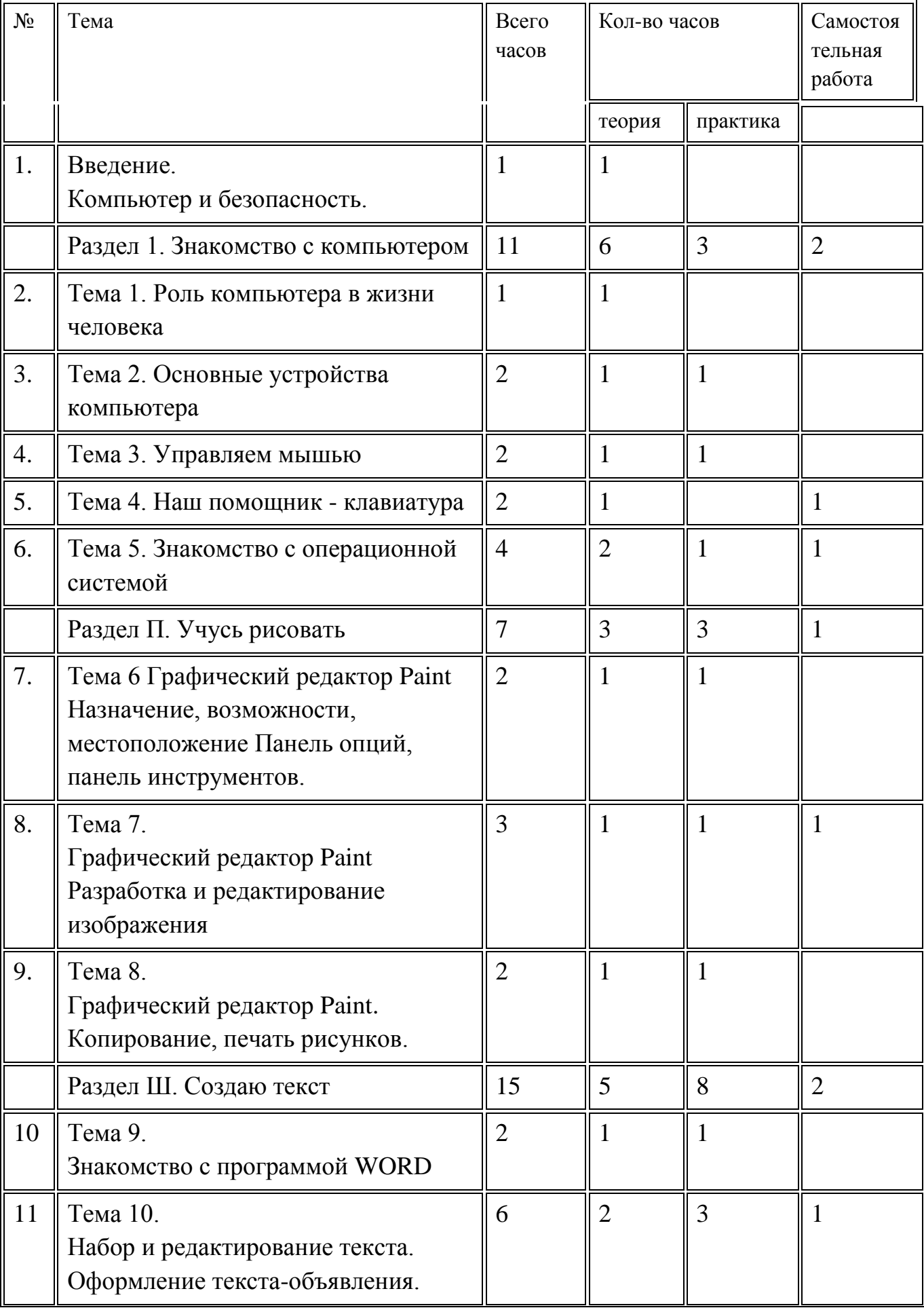

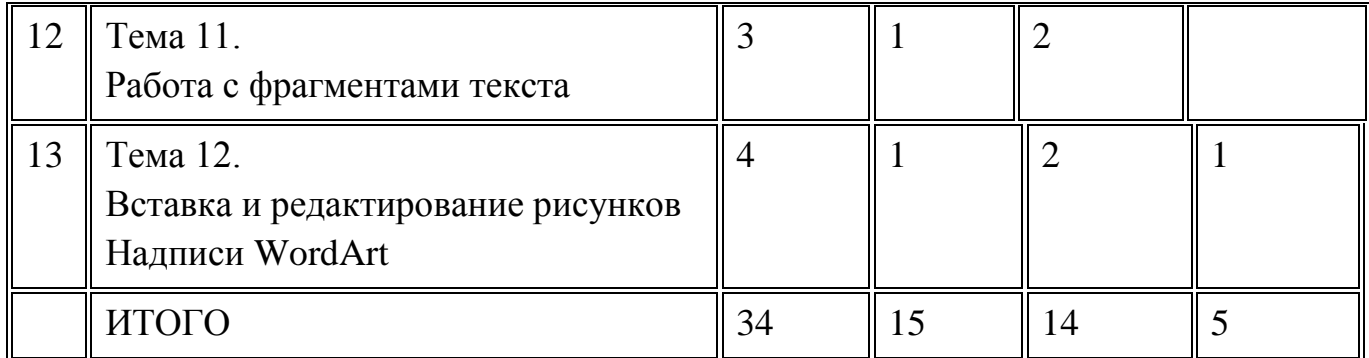

# 2 год обучения

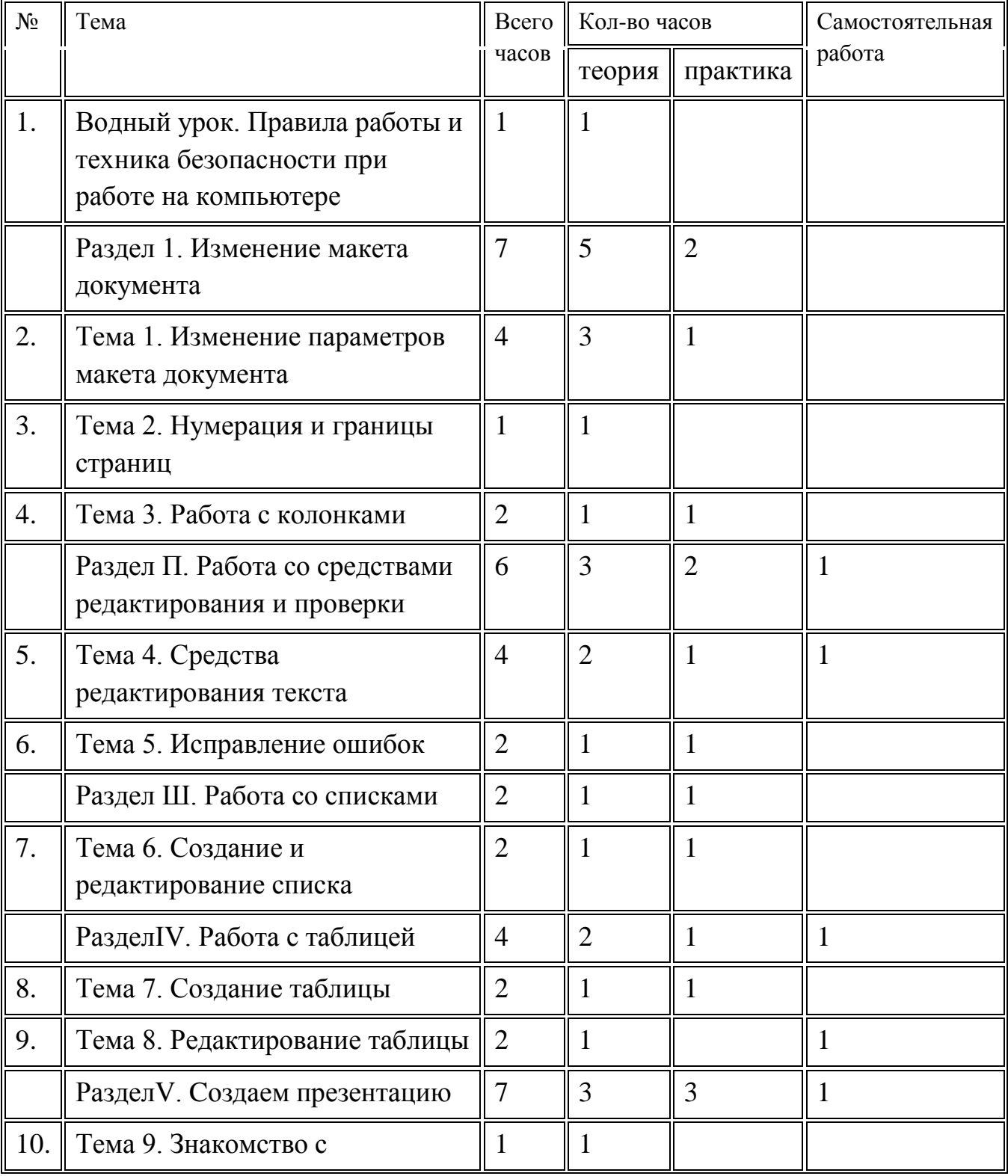

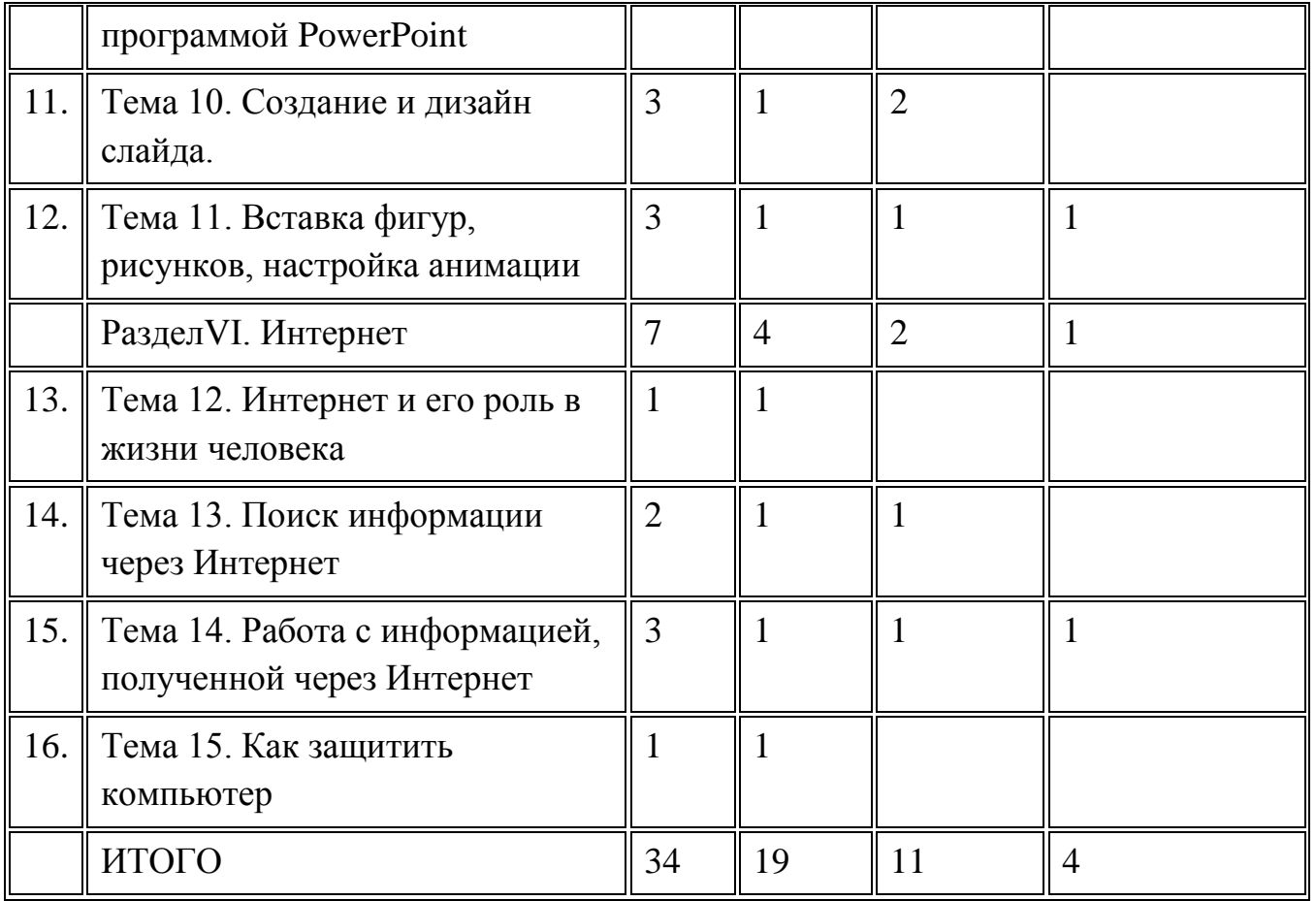

2.2. Содержание отдельных тем учебной дисциплины

## **1 год обучения**

Введение.

Правила техники безопасности при работе с компьютером и в кабинете информатики. Раздел 1. Знакомство с компьютером.

Тема 1. Роль компьютера в жизни человека

Вопросы для изучения.

Знакомство с компьютером. Роль компьютера в жизни человека. Диагностика ИК-

компетентности учащихся.

Основные понятия: компьютер

Методы проведения занятия: беседа, презентация.

Форма организации занятия: групповая.

Контрольные задания: анкетирование.

Межпредметная связь: информатика, история.

Техническое оснащение занятия: проектор, компьютеры.

Тема 2.Знакомство с основными устройствами компьютера.

Вопросы для изучения.

Основные устройства компьютера, их взаимодействия.

Основные понятия: системный блок, монитор, принтер, сканер, МФУ, компьютерная мышь, клавиатура,web-камера.

Практическая работа: запуск и выключение основных устройств компьютера.

Методы проведения занятия: беседа, презентация.

Форма организации занятия: групповая, индивидуальная

Контрольные задания: анкетирование

Межпредметная связь: информатика, история.

Техническое оснащение занятия: проектор, компьютеры, колонки, МФУ, принтер, сканер.

Тема 3. Управляем мышью.

Вопросы для изучения.

Функции и управление компьютерной мыши.

Основные понятия: компьютерная мышь, курсор, щелчок, двойной щелчок, левая и правая кнопки мыши, колесо прокрутки, открытие программы и выход из программы.

Практическая работа: компьютерная игра.

Методы проведения занятия: беседа, игра.

Форма организации занятия: групповая, индивидуальная, парная.

Контрольные задания: тестирование

Межпредметная связь: информатика, история, русский язык.

Техническое оснащение занятия: проектор, компьютеры.

Тема 4. Наш помощник – клавиатура

Вопросы для изучения.

Клавиши клавиатуры, значение клавиатуры и ее функции.

Основные понятия: клавиатура, функциональные клавиши, символьные клавиши, клавиши управления курсором, специальные клавиши, основные позиции пальцев.

Практическая работа: освоение навыков работы на клавиатуре.

Методы проведения занятия: беседа, презентация.

Форма организации занятия: групповая, индивидуальная, парная.

Контрольные задания: тестирование.

Межпредметная связь: информатика, русский язык.

Техническое оснащение занятия: проектор, компьютеры.

Тема 5. Знакомство с операционной системой

Вопросы для изучения.

Элементы операционной системы

Основные понятия: операционная система, программа, окно, документ,

Практическая работа: освоение навыков работы с программами.

Методы проведения занятия: беседа, презентация.

Форма организации занятия: групповая, индивидуальная, парная.

Контрольные задания: тестирование.

Межпредметная связь: информатика, русский язык.

Техническое оснащение занятия: проектор, компьютеры.

Раздел П. Учусь рисовать

Тема 6. Графический редактор Paint

Вопросы для изучения.

Назначение, возможности, местоположение. Панель опций, панель инструментов.

Основные понятия: Графический редактор Paint. Панель опций, панель инструментов, палитра, область выделения.

Практическая работа: освоение навыков работы в графическом редакторе Paint.

Методы проведения занятия: беседа, презентация.

Форма организации занятия: групповая, индивидуальная, парная.

Контрольные задания: создание рисунка в графическом редакторе Paint.

Межпредметная связь: информатика, ИЗО.

Техническое оснащение занятия: проектор, компьютеры.

Тема 7.Графический редактор Paint

Вопросы для изучения.

Разработка и редактирование изображения

Основные понятия: палитра, распылитель, заливка, масштаб, ластик, редактирование изображения.

Практическая работа: выставка рисунков.

Методы проведения занятия: беседа, презентация.

Форма организации занятия: групповая, индивидуальная, парная.

Контрольные задания: создание рисунка в графическом редакторе Paint.

Межпредметная связь: информатика, ИЗО.

Техническое оснащение занятия: проектор, компьютеры.

Тема 8.Графический редактор Paint.

Вопросы для изучения.

Копирование, печать рисунков.

Основные понятия: копирование, печать рисунка.

Практическая работа: освоение навыков работы в графическом редакторе Paint.

Методы проведения занятия: беседа, презентация.

Форма организации занятия: групповая, индивидуальная, парная.

Контрольные задания: вывод рисунка, созданного в графическом редакторе Paint.

Межпредметная связь: информатика, ИЗО.

Техническое оснащение занятия: проектор, компьютеры, принтер.

## Радел III. Создаю текст

Тема 9. Знакомство с программой WORD

Вопросы для изучения.

ПрограммаWORD, запуск программы.

Основные понятия: программаWORD, окно программы, элементы окна, программы, документа .

Практическая работа: создание и сохранение документа, сохранение документа под другим именем.

Методы проведения занятия: беседа, презентация.

Форма организации занятия: групповая, индивидуальная, парная.

Контрольные задания: создание и сохранение документа.

Межпредметная связь: информатика.

Техническое оснащение занятия: проектор, компьютеры.

Тема 10 . Набор и редактирование текста. Оформление текста-объявления.

Основные понятия: ввод текста, непечатаемые знаки, отмена, возврат и повтор действий, параметры шрифта, цвет текста, применение эффектов, текст- объявление .

Практическая работа: создание и сохранение текстового документа, оформление текстаобъявления.

Методы проведения занятия: беседа, презентация, творческая работа.

Форма организации занятия: групповая, индивидуальная, парная.

Контрольные задания: оформление текста-объявления.

Межпредметная связь: информатика ИЗО, русский язык.

Техническое оснащение занятия: проектор, компьютеры.

Тема 11. Работа с фрагментами текста

Основные понятия: выделение, копирование, перемещение, удаление текста, редактирование текста.

Методы проведения занятия: беседа, презентация, творческая работа.

Форма организации занятия: групповая, индивидуальная, парная.

Контрольные задания: редактирование текста.

Межпредметная связь: информатика, ИЗО, русский язык.

Техническое оснащение занятия: проектор, компьютеры.

Тема 12. Вставка и редактирование рисунков. Надписи WordArt.

Основные понятия: автофигуры, вставка и редактирование рисунков, надписи WordArt.

Практическая работа: создание и сохранение поздравительной открытки.

Методы проведения занятия: беседа, презентация, творческая работа.

Форма организации занятия: групповая, индивидуальная, парная.

Контрольные задания: тестирование.

Межпредметная связь: информатика, ИЗО, русский язык.

Техническое оснащение занятия: проектор, компьютеры, принтер.

## **2 год обучения**

Введение. Правила техники безопасности при работе с компьютером и в кабинете информатики.

Раздел 1. Изменение макета документа

Тема 1. Изменение параметров

Набор текста, установка параметров макета документа

Вопросы для изучения.

абзаца, настройка параметров страницы, ориентация страницы.

Основные понятия: параметры страницы, абзаца, книжная и альбомная ориентации

Методы проведения занятия: беседа, презентация, творческая работа.

Практическая работа: редактирование текста.

Форма организации занятия: индивидуальная, парная.

Контрольные задания: проверочная работа.

Межпредметная связь: информатика, русский язык, математика.

Техническое оснащение занятия: проектор, компьютеры.

Тема 2. Нумерация и границы страниц

Вопросы для изучения

Нумерация и границы страниц

Основные понятия:

Нумерация страниц, поля, рамка, нижняя, верхняя, боковая границы, абзац.

Методы проведения занятия: беседа, презентация, творческая работа.

Практическая работа: редактирование текстового документа.

Форма организации занятия: групповая, индивидуальная.

Контрольные задания: проверочная работа.

Межпредметная связь: информатика, математика.

Техническое оснащение занятия: проектор, компьютеры.

Тема 3. Работа с колонками

Вопросы для изучения.

Распределение текста по двум и более столбцам

Основные понятия: колонки

Методы проведения занятия: беседа, творческая работа.

Практическая работа: редактирование текста

Форма организации занятия: групповая, индивидуальная,

Контрольные задания: проверочная работа.

Межпредметная связь: информатика, русский язык, математика.

Техническое оснащение занятия: проектор, компьютеры.

## Раздел П. Работа со средствами редактирования и проверки

Тема 4. Средства редактирования текста

Вопросы для изучения.

Расстановка переноса, выбор цвета, изменение межстрочного интервала

Основные понятия: перенос слов, межстрочный интервал

Методы проведения занятия: беседа, творческая работа.

Практическая работа: редактирование текста

Форма организации занятия: групповая, индивидуальная,

Контрольные задания: проверочная работа.

Межпредметная связь: информатика, русский язык, ИЗО.

Техническое оснащение занятия: проектор, компьютеры.

Тема 5. Исправление ошибок

Вопросы для изучения.

Исправление ошибок, предварительный просмотр документа.

Основные понятия: орфография, грамматика, параметры исправлений,режимы просмотра документа.

Методы проведения занятия: беседа, творческая работа.

Практическая работа: редактирование текста

Форма организации занятия: групповая, индивидуальная,

Контрольные задания: проверочная работа.

Межпредметная связь: информатика, русский язык, математика.

Техническое оснащение занятия: проектор, компьютеры.

Раздел Ш. Работа со списками

Тема 6. Создание и редактирование списка

Вопросы для изучения.

Создание маркированных, нумерованных списков, добавление, редактирование списка

Основные понятия: маркированные, нумерованные списки.

Методы проведения занятия: беседа, творческая работа.

Практическая работа: редактирование текста

Форма организации занятия: групповая, индивидуальная,

Контрольные задания: проверочная работа.

Межпредметная связь: информатика, русский язык, математика.

Техническое оснащение занятия: проектор, компьютеры.

РазделIV. Работа с таблицей

Тема 7. Создание таблицы

Вопросы для изучения.

Компоненты таблицы, панель инструментов таблицы, настройка таблицы

Основные понятия: ячейка, столбцы, строка.

Методы проведения занятия: беседа, творческая работа.

Практическая работа: создание таблиц

Форма организации занятия: групповая, индивидуальная,

Контрольные задания: проверочная работа.

Межпредметная связь: информатика, математика.

Техническое оснащение занятия: проектор, компьютеры.

Тема 8. Редактирование таблицы

Вопросы для изучения.

Изменение высоты строки и ширины столбцов, добавление строк, столбцов, объединение, разбивка, удаление ячеек.

Основные понятия: редактирование таблицы.

Методы проведения занятия: беседа, творческая работа.

Практическая работа: редактирование таблицы.

Форма организации занятия: групповая, индивидуальная,

Контрольные задания: проверочная работа.

Межпредметная связь: информатика, математика.

Техническое оснащение занятия: проектор, компьютеры.

РазделV.Cоздаем презентацию

Тема 9. Знакомство с программой PowerPoint

Вопросы для изучения.

Запуск программы, панель инструментов, сохранение документа, завершение работы

Основные понятия: программа PowerPoint, слайд, мультимедийная презентация.

Методы проведения занятия: беседа, творческая работа.

Форма организации занятия: групповая, индивидуальная.

Контрольные задания: проверочная работа.

Межпредметная связь: информатика, русский язык, ИЗО.

Техническое оснащение занятия: проектор, компьютеры.

Тема 10. Создание и дизайн слайда.

Вопросы для изучения.

Создание презентации, добавление текста, оформление слайда, изменение дизайна.

Основные понятия: макет слайда, фон, дизайн слайда.

Методы проведения занятия: беседа, творческая работа.

Практическая работа: редактирование слайдов, создание мультимедийных презентаций.

Форма организации занятия: групповая, индивидуальная.

Контрольные задания: проверочная работа.

Межпредметная связь: информатика, русский язык, ИЗО.

Техническое оснащение занятия: проектор, компьютеры.

Тема 11. Вставка фигур, рисунков, настройка анимации

Вопросы для изучения.

Настройка анимации , вставка фигур.

Основные понятия: автофигура, анимация

Методы проведения занятия: беседа, творческая работа.

Практическая работа: настройка анимации.

Форма организации занятия: групповая, индивидуальная.

Контрольные задания: проверочная работа.

Межпредметная связь: информатика, русский язык, ИЗО.

Техническое оснащение занятия: проектор, компьютеры.

## РазделVI. Интернет

Тема 12. Интернет и его роль в жизни человека

Вопросы для изучения.

Информация в жизни человека, интернет, его роль в жизни человека.

Основные понятия: информация, интернет.

Методы проведения занятия: беседа, творческая работа.

Форма организации занятия: групповая, индивидуальная.

Межпредметная связь: информатика, русский язык.

Техническое оснащение занятия: проектор, компьютеры.

Тема 13. Поиск информации через Интернет

Вопросы для изучения.

Программы поиска информации, панели инструментов, открытие окна, завершение работы в программе.

Основные понятия: панель меню, панель навигации

Методы проведения занятия: беседа, поисковая работа.

Практическая работа: поиск информации по теме.

Форма организации занятия: групповая, индивидуальная.

Контрольные задания: проверочная работа.

Межпредметная связь: информатика, русский язык.

Техническое оснащение занятия: проектор, компьютеры. Тема 14. Работа с информацией, полученной через Интернет Вопросы для изучения. Копирование текста, рисунка, сохранение и редактирование информации. Основные понятия: обработка информации Методы проведения занятия: беседа, творческая работа. Практическая работа: поиск и обработка информации по заданной теме. Форма организации занятия: групповая, индивидуальная. Контрольные задания: проверочная работа. Межпредметная связь: информатика, русский язык, мИЗО. Техническое оснащение занятия: проектор, компьютеры. Тема 15. Как защитить компьютер Вопросы для изучения. Защита компьютера Основные понятия: антивирусы. Методы проведения занятия: беседа. Практическая работа: проверка переносных накопителей на наличие вирусов. Форма организации занятия: групповая, индивидуальная. Контрольные задания: проверочная работа.

Межпредметная связь: информатика, русский язык.

Техническое оснащение занятия: проектор, компьютеры.

## РАЗДЕЛ 3. ИНФОРМАЦИОННОЕ ОБЕСПЕЧЕНИЕ УЧЕБНОЙ ДИСЦИПЛИНЫ

3.1. Материально-техническое обеспечение реализации

программы.

Программы*–* Microsoft Windows (Word, PowerPoint, Paint).

Технические средства - интерактивная доска; мультимедийный проектор; компьютеры; МФУ; CD-диски, Интернет; видеокамера; музыкальный центр; магнитофон; телевизор; фотоаппарат.

## 3.2. Рекомендуемая литература

## Литература для педагога

## Основная литература

- 1. Борман Дж. Компьютерная энциклопедия для школьников и их родителей. СПб., 1996.
- 2. Гигиенические требования к использованию ПК в начальной школе// Начальная школа, 2002. - № 5. – с. 19 - 21.
- 3. Завьялова О.А. Воспитание ценностных основ информационной культуры младших школьников// Начальная школа, 2005. - № 11. – с. 120-126.
- 4. Концепция модернизации российского образования на период до 2010 года (Приложение к приказу Минобразования России от 11.02.2002 № 393)
- 5. Молокова А.В. Комплексный подход к информатизации начальной школы// Начальная школа, 2005. - № 1. – с. 119-123.
- 6. Федеральный компонент государственного стандарта общего образования. Начальное общее образование./ Министерство образования Российской Федерации. – Москва, 2004
- 7. Федеральный компонент государственного стандарта общего образования. Стандарт начального общего образования по технологии// Начальная школа, 2004. - № 9,10.
- 8. Шафрин Ю.А. Информационные технологии: В 2 ч. Ч.2: Офисная технология и информационные системы. - М.: Лаборатория Базовых Знаний, 1999. - с.336.

Дополнительная и справочная литература

- 1. Максимова Л. Г. Социально-культурологический подход в преподавании пропедевтического курса информатики// Информатика и образование. – М. 2008. № 12 С. 25-27.
- 2. Малых Т.А. Наши дети во всемирной паутине Интернета // Начальная школа плюс До и После. – М. 2007, № 7. С. 8-11.
- 3. Малых Т.А. Информационная безопасность молодого поколения // Профессиональное образование. Столица. – М.2007. № 6. С.30.
- 4. Малых Т.А. Ребенок у компьютера: за или против// Воспитание школьников. М.2008. № 1.С.56-58

Литература для обучающихся

- 1. «Информатика. Основы компьютерной грамоты. Начальный курс» под ред. Н.В. Макаровой, Питер, 2004 г.
- 2. Мой друг компьютер. Детская энциклопедия А.В. Зарецкий
- 3. Соболев А. Игры с Чипом. М.: Детская литература, 1991

Интернет – ресурсы.

- 1. www.bezpeka– портал об информационной безопасности
- 2. www.zavuch.info
- 3. http://intergu.ru интернет-государство учителей
- 4. www.klyaksa.net информатика и информационно-коммуникационные технологии в школе
- 5. http://pedsovet.su педагогическое сообщество учителей
- 6. http://www.it-n.ru «Сеть творческих учителей»
- 7. https://www.prodlenka.org/metodicheskie-razrabotki/21941-programma-dopolnitelnogoobrazovanija-kompjut